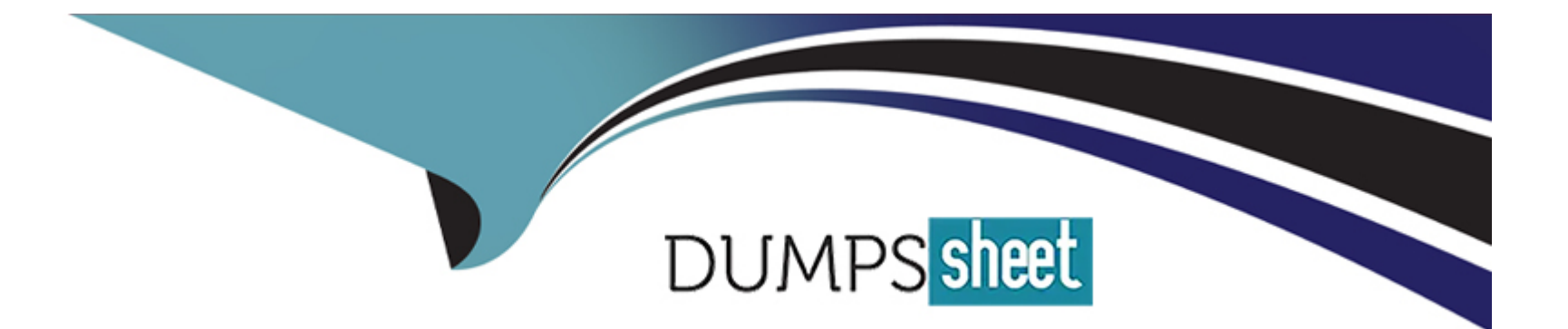

# **Free Questions for C2010-555 by dumpssheet**

# **Shared by Dale on 15-04-2024**

**For More Free Questions and Preparation Resources**

**Check the Links on Last Page**

#### **Question Type: MultipleChoice**

A company wants non-rotating items that are issued to assets to automatically show up as a spare part of the asset record.

How can this be achieved?

## **Options:**

- **A-** Check the Add as Spare part checkbox on the asset record
- **B-** Check the Add as Spare part checkbox on the item master record
- **C-** Check the Attach to Parent Asset on Issue checkbox on the asset record
- **D-** Check the Attach to Parent Asset on Issue checkbox on the item master record

#### **Answer:**

D

# **Question 2**

**Question Type: MultipleChoice**

A company has a requirement to segment accounting periods by specifying the start date and close date.

In which application can this be done?

# **Options:**

- **A-** Financial Periods
- **B-** Cost Management
- **C-** Chart of Accounts
- **D-** Database Configuration

# **Answer:**

C

# **Question 3**

**Question Type: MultipleChoice**

A company is using PM work orders and wants to specify the work order default status. How is this done?

#### **Options:**

- **A-** Modify the PM WOGEN process
- **B-** Set the option, Work Order Default Status
- **C-** Set the Work Order Status on the PM record
- **D-** Set the System Property, Work Order Default Status

# **Answer:**

 $\mathcal{C}$ 

# **Question 4**

# **Question Type: MultipleChoice**

A company recently had to do a massive overhaul of a pump asset. The planner has to enter hundreds of tasks, sequence those tasks, and identify the labor, material, services and tools used on each task.

The planner knows that this work will occur again as the company has numerous pumps of the same type.

What must the planner do so that the work plan does not have to be re-entered?

## **Options:**

- **A-** Create a Job Plan
- **B** Create a follow-up work order
- **C-** Acquire an extended warranty for the overall work
- **D-** Use the Create Job Plan from Work Plan functionality

## **Answer:**

A

# **Question 5**

## **Question Type: MultipleChoice**

The Receipt Tolerance for an item as set in Item Master to be 10% but the user is still able to receive it for more than 10% of the purchase order?

# **Options:**

**A-** The user's limit and tolerance allows it

- **B-** The Receipt Tolerance set in the User's Security Group allows it.
- **C-** The Receipt Tolerance set on the Inventory record for the item allows it.
- **D-** The Receipt Tolerance set in the Item's Item/Org Details dialog allows it

#### **Answer:**

## C

# **Question 6**

#### **Question Type: MultipleChoice**

A company has a requirement to present an informational dialog box to the user at run time.

Which of the following would be used in the workflow process design?

#### **Options:**

**A-** a wait node

**B-** an interaction node

- **C-** an accept action with a notification
- **D-** a manual input with a long description

#### **Answer:**

D

# **Question 7**

#### **Question Type: MultipleChoice**

Which setting is used to ensure that an inventory item has a positive balance in a storeroom at all times?

# **Options:**

# **A-** Safety Stock

- **B-** Critical On Hand
- **C-** Storeroom Minimum Stock
- **D-** Minimum Balance Required

A

# **Question 8**

#### **Question Type: MultipleChoice**

A supervisor has a requirement in Labor Reporting to report labor hours for work that has been completed.

What are the options available to report labor?

# **Options:**

- **A-** labor, craft, company, and work order
- **B-** labor, crew, vendor/contract, work order and ticket
- **C-** labor, crew, vendor/contract, work order and ticket group
- **D-** labor, crew, vendor/contract, work order, activity and task

#### **Answer:**

A

## **Question Type: MultipleChoice**

An asset has an associated meter, RUNHOURS, and the Reading Type is set to ACTUAL. The asset will require maintenance every 500 hours of operation.

What must the PM configuration include?

# **Options:**

**A-** Associate the Asset to the PM, associate the RUNHOURS meter to the PM, Meter Frequency = 500

**B-** Associate the RUNHOURS Meter, Meter Frequency = 500, Generate Work Order Based on Meter Readings (Do Not Estimate)? checked

**C-** Modify the Meter's Reading Type to DELTA, Meter Frequency = 500, Generate Work Order When Meter Frequency is Reached? checked

**D-** Modify the Meter's Reading Type to DELTA, Meter Frequency = 500, Generate Work Order Based on Meter Readings (Do Not Estimate)? checked

## **Answer:**

## **Question Type: MultipleChoice**

An administrator has a requirement to add a new meter to 100 existing assets that each share a common configuration.

Which application can do this with a single action?

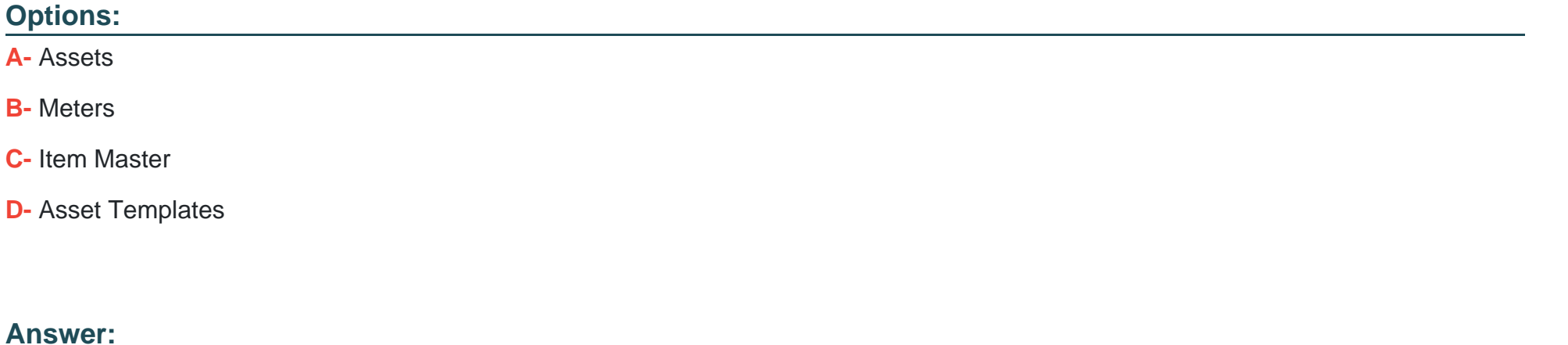

#### **Question Type: MultipleChoice**

A company has business units that each have different GL account structures from each other.

What needs to be created?

# **Options:**

- **A-** One organization for each business unit.
- **B-** One organization with a site for each business unit.
- **C-** One organization with a currency code for each business unit.
- **D-** One organization with different GL account structure definitions for each business unit.

## **Answer:**

B

To Get Premium Files for C2010-555 Visit [https://www.p2pexams.com/products/c2010-55](https://www.p2pexams.com/products/C2010-555)5

For More Free Questions Visit [https://www.p2pexams.com/ibm/pdf/c2010-55](https://www.p2pexams.com/ibm/pdf/c2010-555)5